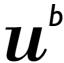

b UNIVERSITÄT BERN

Faculty of Business, Economics and Social Sciences

**Department of Social Sciences** 

University of Bern Social Sciences Working Paper No. 39

# Entropy balancing as an estimation command

Ben Jann

Current version: August 16, 2021 First version: August 3, 2021

http://ideas.repec.org/p/bss/wpaper/39.html http://econpapers.repec.org/paper/bsswpaper/39.htm

## Entropy balancing as an estimation command

Ben Jann Institute of Sociology University of Bern ben.jann@unibe.ch

Abstract. Entropy balancing is a popular reweighting technique that provides an alternative to approaches such as, for example, inverse probability weighting (IPW) based on a logit or probit model. Even if the balancing weights resulting from the procedure will be of primary interest in most applications, it is noteworthy that entropy balancing can be represented as a simple regression-like model. An advantage of treating entropy balancing as a parametric model is that it clarifies how the reweighting affects statistical inference. In this article I present a new Stata command called ebalfit that estimates such a model including the variance-covariance matrix of the estimated coefficients. The balancing weights are then obtained as model predictions. Variance estimation is based on influence functions, which can be stored for further use, for example, to obtain consistent standard errors for statistics computed from the reweighted data.

**Keywords:** st0001, Stata, **ebalfit**, entropy balancing, reweighting, inverse probability weighting, IPW, influence function

## 1 Introduction

The goal of entropy balancing, a procedure made popular by Hainmueller (2012), is to find a vector of weights that balances the data between two subsamples with respect to specific moments (e.g. the means and variances of a given set of covariates). For example, in order to estimate an "average treatment effect on the treated" (ATET) from observational data we might want to reweight a "control group" such that the means of observed pre-treatment variables match the means of these variables in the "treatment group". Entropy balancing thus provides an alternative to other reweighting techniques commonly used in the treatment effects literature, such as inverse probability weighting (IPW) or matching (see, e.g., Imbens and Wooldridge 2009 for an overview), some of which are implemented in Stata's teffects command ([TE] teffects). An advantage of entropy balancing over classic IPW or matching is that it leads to perfect balance (if perfect balance is possible given the degree to which the common support assumption is violated); classic IPW and matching typically balance the data only approximately (unless the balancing problem is very simple). Perfect balance means that modeling the outcome (e.g. using regression adjustment) after the data have been balanced will lead to no refinements in the treatment effect estimate, implying that entropy balancing has the "doubly robust" property (also see Zhao and Percival 2017).

Entropy balancing can also be useful for other types of applications. For example, we may employ entropy balancing to construct weights for population surveys, say, by

adjusting the sample to a known population distribution or by fitting weights based on sampling frame data (see, e.g., Chapters 13 and 14 in Valliant et al. 2013 for an overview of survey weighting). Related applications would be to use entropy balancing to compensate selective attrition in a randomized controlled trial (RCT) (assuming that selection is on observables) or to generalize experimental results from a selective sample of participants to the population (assuming that treatment effect heterogeneity is conditional on observables). Furthermore, entropy balancing may be used for more peculiar purposes, such as constructing weights that make the data orthogonal.

From a statistical point of view, entropy balancing boils down to a relatively simple regression-like parametric model. A first key contribution of this paper is to show how entropy balancing can be expressed as a system of moment equations and how, based on this representation, influence functions can be derived for the parameters of the model. These influence functions can then be used to obtain a consistent estimate of the variance matrix of the entropy balancing coefficients, but also to adjust the variance estimates of statistics computed from the reweighted data to take account of the uncertainty implied by the estimation of the weights. A second key contribution is to provide a new command called ebalfit that implements the described methods. Advantages of ebalfit over existing implementations are that ebalfit behaves like official Stata's estimation commands (similar syntax, output, and returns), that it provides standard errors and confidence intervals for the estimated coefficients, and that influence functions can be stored for further use in analyses employing the balancing weights.

This article is structured as follows. Drawing on preliminary work by Jann (2020b) and Jann (2020c), I first describe the entropy balancing model and its estimation, including the derivation of influence functions and an approach to adjust the standard errors of reweighted statistics. I then describe the syntax and options of the new command. Finally, I provide a set of examples illustrating the practical application of the new command.

## 2 The entropy balancing model

#### 2.1 Two-sample balancing

In two-sample entropy balancing the goal is to reweight a sample of interest such that it has the same characteristics as some reference sample. Let i = 1, ..., N be the index of observations across both samples. Indicator variable  $S_i$  is equal to 1 for observations that belong to the primary sample, that is, to the sample that is to be reweighted, and 0 else. Furthermore, S is the set of indices of observations that belong to this sample (i.e. observations for which  $S_i = 1$ ). Likewise, indicator variable  $R_i$  is equal to 1 for observations that belong to the reference sample, and R contains its indices. Note

<sup>1.</sup> See command ebalance by Hainmueller and Xu (2011) 2013). Note that entropy balancing can also be performed by command psweight by Kranker (2019), a command that implements "covariate-balancing propensity score" (CBPS) estimation as proposed by Imai and Ratkovic (2014). Entropy balancing is formally equivalent to just-identified CBPS, leading to the same coefficients and the same balancing weights.

that S and R do not need to be disjoint nor exhaustive (for example, the two samples may overlap). Each observation has a base weight  $w_i$  (e.g. a sampling weight based on the survey design) and a  $k \times 1$  vector  $\mathbf{x}_i$  of data. Furthermore,  $W = \sum_{i=1}^N w_i$  is the sum of weights across the joint sample;  $W_S = \sum_{i=1}^N S_i w_i = \sum_{i \in S} w_i$  and  $W_R = \sum_{i=1}^N R_i w_i = \sum_{i \in R} w_i$  are the sums of weights in the primary sample and the reference sample, respectively.

Given the target sum of weights  $\hat{\tau} = W_R = \sum_{i \in \mathcal{R}} w_i$  (i.e. the size of the reference sample) and the  $k \times 1$  vector of target moments  $\hat{\mu} = \frac{1}{W_R} \sum_{i \in \mathcal{R}} w_i \mathbf{x}_i$  (i.e. the means of the data in the reference sample), entropy balancing looks for an estimate of  $(\beta', \alpha)'$  such that

$$\frac{1}{\hat{\tau}} \sum_{i \in \mathcal{S}} \hat{\omega}_i \mathbf{x}_i = \hat{\mu} \quad \text{and} \quad \sum_{i \in \mathcal{S}} \hat{\omega}_i = \hat{\tau} \quad \text{with} \quad \hat{\omega}_i = w_i \exp(\mathbf{x}_i' \hat{\beta} + \hat{\alpha})$$
 (1)

Note that  $\alpha$  is just a normalizing constant ensuring that the sum of balancing weights is equal to  $\hat{\tau}$ . We could also set the target sum to some other (strictly positive) value, say, 1 or  $W_S$ . This would only affect  $\alpha$ , but not  $\beta$ .

Let  $\gamma = (\mu', \tau, \beta', \alpha)'$  be the complete vector of estimates involved in the entropy balancing problem. Rearranging the above formulas for the different elements in  $\gamma$  we can express the model as a system of moment equations given as

$$\frac{1}{W} \sum_{i=1}^{N} w_{i} \mathbf{h}_{i}^{\gamma}(\gamma) = \mathbf{0} \quad \text{with} \quad \mathbf{h}_{i}^{\gamma}(\gamma) = \begin{bmatrix} \mathbf{h}_{i}^{\mu}(\gamma) \\ h_{i}^{\tau}(\gamma) \\ \mathbf{h}_{i}^{\alpha}(\gamma) \end{bmatrix} = \begin{bmatrix} R_{i}(\mathbf{x}_{i} - \mu) \\ WR_{i} - \tau \\ S_{i} \exp(\mathbf{x}_{i}'\beta + \alpha)(\mathbf{x}_{i} - \mu) \\ S_{i} \left( \exp(\mathbf{x}_{i}'\beta + \alpha) - \frac{\tau}{W_{S}} \right) \end{bmatrix}$$
(2)

Following the approach outlined in Jann (2020b), the influence function for  $\hat{\gamma}$  can thus be obtained as

$$\operatorname{IF}_{i}^{\hat{\gamma}} = \mathbf{G}^{-1} \mathbf{h}_{i}^{\gamma}(\hat{\gamma}) \quad \text{where} \quad \mathbf{G} = -\frac{1}{W} \sum_{i=1}^{N} w_{i} \left. \frac{\partial \mathbf{h}_{i}^{\gamma}(\gamma)}{\partial \gamma'} \right|_{\gamma = \hat{\gamma}}$$
(3)

Solving the derivatives we get

$$\mathbf{G} = \begin{bmatrix} \mathbf{G}^{\mu} & \mathbf{0} & \mathbf{0} & \mathbf{0} \\ \mathbf{0} & G^{\tau} & \mathbf{0} & 0 \\ \mathbf{G}^{\beta}_{\mu} & \mathbf{0} & \mathbf{G}^{\beta} & \mathbf{G}^{\beta}_{\alpha} \\ \mathbf{0} & G^{\alpha}_{\tau} & \mathbf{G}^{\alpha}_{\beta} & G^{\alpha} \end{bmatrix} = -\frac{1}{W} \sum_{i=1}^{N} w_{i} \begin{bmatrix} -R_{i} \mathbf{I}_{k} & \mathbf{0} & \mathbf{0} & \mathbf{0} \\ \mathbf{0} & -1 & \mathbf{0} & \mathbf{0} \\ -S_{i} \hat{v}_{i} \mathbf{I}_{k} & \mathbf{0} & \mathbf{h}_{i}^{\beta} (\hat{\gamma}) \mathbf{x}_{i}^{\prime} & \mathbf{h}_{i}^{\beta} (\hat{\gamma}) \\ \mathbf{0} & -S_{i} \frac{1}{W_{S}} & S_{i} \hat{v}_{i} \mathbf{x}_{i}^{\prime} & S_{i} \hat{v}_{i} \end{bmatrix}$$

$$(4)$$

where  $\mathbf{I}_k$  is the identity matrix of size k and  $\hat{v}_i = e^{\mathbf{x}_i'\hat{\beta}+\hat{\alpha}}$ . We are only interested in the influence functions for  $\hat{\beta}$  and  $\hat{\alpha}$ . Hence, noting that  $\mathbf{G}^{\mu} = \frac{W_R}{W} \mathbf{I}_k$ ,  $G^{\tau} = 1$ , and  $G^{\alpha}_{\tau} = \frac{1}{W}$ , we collapse the system to

$$\begin{bmatrix} \operatorname{IF}_{i}^{\hat{\beta}} \\ \operatorname{IF}_{i}^{\hat{\alpha}} \end{bmatrix} = \begin{bmatrix} \mathbf{G}^{\beta} & \mathbf{G}_{\alpha}^{\beta} \\ \mathbf{G}_{\beta}^{\alpha} & G^{\alpha} \end{bmatrix}^{-1} \begin{bmatrix} \mathbf{h}_{i}^{\beta}(\hat{\gamma}) - \frac{W}{W_{R}} \mathbf{G}_{\mu}^{\beta} \mathbf{h}_{i}^{\mu}(\hat{\gamma}) \\ h_{i}^{\alpha}(\hat{\gamma}) - \frac{1}{W} h_{i}^{\tau}(\hat{\gamma}) \end{bmatrix}$$
(5)

Furthermore, applying rules for the inversion of a block matrix we can write

$$\begin{bmatrix} \mathbf{G}^{\beta} & \mathbf{G}_{\alpha}^{\beta} \\ \mathbf{G}_{\beta}^{\alpha} & G^{\alpha} \end{bmatrix}^{-1} = \begin{bmatrix} \mathbf{A} & -d \left( \mathbf{G}^{\beta} \right)^{-1} \mathbf{G}_{\alpha}^{\beta} \\ -\mathbf{G}_{\beta}^{\alpha} \mathbf{A} / G^{\alpha} & d \end{bmatrix} \quad \text{with} \quad \begin{aligned} \mathbf{A} &= \left( \mathbf{G}^{\beta} - \mathbf{G}_{\alpha}^{\beta} \mathbf{G}_{\beta}^{\alpha} / G^{\alpha} \right)^{-1} \\ d &= \frac{1}{G^{\alpha} - \mathbf{G}_{\beta}^{\alpha} (\mathbf{G}^{\beta})^{-1} \mathbf{G}_{\alpha}^{\beta}} \end{aligned}$$

such that the influence functions can be expressed as

$$\operatorname{IF}_{i}^{\hat{\beta}} = \mathbf{A} \left( \mathbf{h}_{i}^{\beta}(\hat{\gamma}) - \frac{W}{W_{R}} \mathbf{G}_{\mu}^{\beta} \mathbf{h}_{i}^{\mu}(\hat{\gamma}) \right) - d \left( \mathbf{G}^{\beta} \right)^{-1} \mathbf{G}_{\alpha}^{\beta} \left( h_{i}^{\alpha}(\hat{\gamma}) - \frac{1}{W} h_{i}^{\tau}(\hat{\gamma}) \right)$$
(6)

$$\operatorname{IF}_{i}^{\hat{\alpha}} = d\left(h_{i}^{\alpha}(\hat{\gamma}) - \frac{1}{W}h_{i}^{\tau}(\hat{\gamma})\right) - \frac{\mathbf{G}_{\beta}^{\alpha}\mathbf{A}}{G^{\alpha}}\left(\mathbf{h}_{i}^{\beta}(\hat{\gamma}) - \frac{W}{W_{R}}\mathbf{G}_{\mu}^{\beta}h_{i}^{\mu}(\hat{\gamma})\right)$$
(7)

If balance is achieved, then  $\mathbf{G}_{\mu}^{\beta} = \frac{\hat{\tau}}{W} \mathbf{I}_{k}$ ,  $\mathbf{G}_{\alpha}^{\beta} = \mathbf{0}$ , and  $G^{\alpha} = -\frac{\hat{\tau}}{W}$  such that the influence functions simplify to

$$\operatorname{IF}_{i}^{\hat{\beta}} = (\mathbf{G}^{\beta})^{-1} \left( \mathbf{h}_{i}^{\beta} (\hat{\gamma}) - \frac{\hat{\tau}}{W_{B}} \mathbf{h}_{i}^{\mu} (\hat{\gamma}) \right)$$
 (8)

$$\mathrm{IF}_{i}^{\hat{\alpha}} = \frac{W}{-\hat{\tau}} \left( h_{i}^{\alpha}(\hat{\gamma}) - \frac{1}{W} h_{i}^{\tau}(\hat{\gamma}) - \mathbf{G}_{\beta}^{\alpha} \mathrm{IF}_{i}^{\hat{\beta}} \right) \tag{9}$$

In the current setup, note that  $\hat{\tau}/W_R = 1$ , but we may wish to normalize the weights using some other value for  $\hat{\tau}$ , in which case  $\hat{\tau}/W_R$  would no longer be equal to 1. For example, we may set  $\hat{\tau}$  to the sum of base weights in the primary sample, that is,  $\hat{\tau} = W_S = \sum_{i \in S} w_i$ . In this case, use  $h_i^{\tau}(\gamma) = WS_i - \tau$  in [7] or [9] instead of  $h_i^{\tau}(\gamma) = WR_i - \tau$ . Alternatively, we may want to set  $\tau$  to some fixed value, such as  $\tau = 1$ . In this case,  $h_i^{\tau}(\gamma) = 0$ . Yet, an advantage of using  $\hat{\tau} = W_R$  is that, in this case,  $\hat{p}_i = \exp(\mathbf{x}_i'\hat{\beta} + \hat{\alpha})/(1 + \exp(\mathbf{x}_i'\hat{\beta} + \hat{\alpha}))$  can be interpreted as a propensity score, that is, as an estimate of the conditional probability of belonging to  $\mathcal{R}$  rather than  $\mathcal{S}$  given  $\mathbf{x}_i$ .

In general, it seems justifiable to assume  $\tau$  as fixed even when it is set to sample quantities such as  $W_R$  or  $W_S$ . First, the moment condition for  $\tau$  will only affect the influence function of  $\hat{\alpha}$ , which is typically only of minor interest (for example, the influence function of  $\hat{\alpha}$  is typically not needed when correcting the standard errors of statistics computed from the reweighted data). Second, also for the influence function of  $\hat{\alpha}$  the bias introduced by assuming  $\tau$  as fixed will typically be small. This is why command ebalfit discussed below will treat  $\tau$  as fixed when computing influence functions and standard errors.

## 2.2 One-sample balancing

In one-sample entropy balancing, the data is adjusted to given values from an external source (e.g. known population averages). To obtain the influence functions for this situation, replace  $\hat{\mu}$  by fixed vector  $\mu$  and replace  $\hat{\tau}$  by fixed value  $\tau$  (e.g. the population size) and let  $\gamma = (\beta', \alpha)'$ . Compared to the two-sample case, all components related to

the estimation of  $\mu$  and  $\tau$  drop out of the system. Hence, we get

$$\operatorname{IF}_{i}^{\hat{\beta}} = \mathbf{A}\mathbf{h}_{i}^{\beta}(\hat{\gamma}) - d\left(\mathbf{G}^{\beta}\right)^{-1}\mathbf{G}_{\alpha}^{\beta}h_{i}^{\alpha}(\hat{\gamma}) \tag{10}$$

$$\operatorname{IF}_{i}^{\hat{\alpha}} = d h_{i}^{\alpha}(\hat{\gamma}) - \frac{\mathbf{G}_{\beta}^{\alpha} \mathbf{A}}{G^{\alpha}} \mathbf{h}_{i}^{\beta}(\hat{\gamma})$$

$$\tag{11}$$

and, if balance is achieved,

$$\operatorname{IF}_{i}^{\hat{\beta}} = (\mathbf{G}^{\beta})^{-1} \mathbf{h}_{i}^{\beta} (\hat{\gamma}) \tag{12}$$

$$\mathrm{IF}_{i}^{\hat{\alpha}} = \frac{W}{-\tau} \left( h_{i}^{\alpha}(\hat{\gamma}) - \mathbf{G}_{\beta}^{\alpha} \mathrm{IF}_{i}^{\hat{\beta}} \right) \tag{13}$$

## 2.3 Alternative formulation of the problem

Acknowledging that  $\alpha$  is just a normalizing constant, we can also rephrase the problem such that  $\beta$  is estimated independently of  $\alpha$  in a first step and  $\alpha$  is then determined taken the estimate of  $\beta$  as given. In this case, we first look for  $\beta$  that solves

$$\frac{1}{\hat{\Omega}} \sum_{i \in \mathcal{S}} w_i \exp(\mathbf{x}_i' \hat{\beta}) \mathbf{x}_i = \hat{\mu}$$
 (14)

where  $\hat{\Omega} = \sum_{i \in \mathcal{S}} w_i \exp(\mathbf{x}_i'\hat{\beta})$ , and then set  $\alpha$  to  $\hat{\alpha} = \ln(\hat{\tau}) - \ln(\hat{\Omega})$ . The moment conditions for  $\gamma = (\mu', \beta')'$ , the first part of the problem in the two sample setting, can be written as

$$\mathbf{h}_{i}^{\gamma}(\gamma) = \begin{bmatrix} \mathbf{h}_{i}^{\mu}(\gamma) \\ \mathbf{h}_{i}^{\beta}(\gamma) \end{bmatrix} = \begin{bmatrix} R_{i}(\mathbf{x}_{i} - \mu) \\ S_{i}\frac{1}{\Omega}\exp(\mathbf{x}_{i}'\beta)(\mathbf{x}_{i} - \mu) \end{bmatrix}$$
(15)

with

$$\mathbf{G} = \begin{bmatrix} \mathbf{G}^{\mu} & \mathbf{0} \\ \mathbf{G}^{\beta}_{\mu} & \mathbf{G}^{\beta} \end{bmatrix}$$

$$= -\frac{1}{W} \sum_{i=1}^{N} w_{i} \begin{bmatrix} -R_{i} \mathbf{I}_{k} & \mathbf{0} \\ -S_{i} \frac{1}{\hat{\Omega}} \exp(\mathbf{x}_{i}' \hat{\beta}) \mathbf{I}_{k} & \mathbf{h}_{i}^{\beta} (\hat{\gamma}) \left( \mathbf{x}_{i}' - \sum_{i \in \mathcal{S}} w_{i} \frac{1}{\hat{\Omega}} \exp(\mathbf{x}_{i}' \hat{\beta}) \mathbf{x}_{i}' \right) \end{bmatrix}$$

$$(16)$$

The influence function of  $\hat{\beta}$  can thus be obtained as

$$\operatorname{IF}_{i}^{\hat{\beta}} = (\mathbf{G}^{\beta})^{-1} \left( \mathbf{h}_{i}^{\beta} (\hat{\gamma}) - \mathbf{G}_{\mu}^{\beta} (\mathbf{G}^{\mu})^{-1} \mathbf{h}_{i}^{\mu} (\hat{\gamma}) \right) = (\mathbf{G}^{\beta})^{-1} \left( \mathbf{h}_{i}^{\beta} (\hat{\gamma}) - \frac{1}{W_{B}} \mathbf{h}_{i}^{\mu} (\hat{\gamma}) \right)$$
(17)

which reduces to

$$\operatorname{IF}_{i}^{\hat{\beta}} = (\mathbf{G}^{\beta})^{-1} \mathbf{h}_{i}^{\beta} (\hat{\gamma}) \tag{18}$$

in the one-sample setting. If balance is achieved, these expressions are formally equivalent to (8) and (12), respectively. The moment condition for  $\alpha$  is still the same as before, such that its influence function is given by (9) with  ${\rm IF}_i^{\hat{\beta}}$  as defined in (17) or, in the one-sample setting, by (13) with  ${\rm IF}_i^{\hat{\beta}}$  as defined in (18).

#### 2.4 Estimation

We could use gmm ([R] gmm) to estimate the entropy balancing coefficients based on the moment equations provided in section [2.1]. However, given that  $\alpha$  is simply a normalization constant, it may be more convenient to first run an optimization algorithm to fit  $\hat{\beta}$  and then determine  $\hat{\alpha}$  as

$$\hat{\alpha} = \ln(\tau) - \ln\left(\sum_{i \in \mathcal{S}} w_i \exp(\mathbf{x}_i'\hat{\beta})\right)$$
(19)

as discussed in section [2.3] This ensures that the sum of balancing weights will always match the target sum of weights. Furthermore, in the two-sample case, the complexity of the estimation can be reduced by computing the target means  $\mu$  and the target sum of weights  $\tau$  upfront instead of including them in a joint optimization problem.

To obtain an estimate for  $\beta$ , we can run a standard Newton-Raphson algorithm that minimizes

$$L^{\omega} = \ln \left( \sum_{i \in \mathcal{S}} w_i \exp((\mathbf{x}_i - \mu)'\beta) \right) = \ln \left( \sum_{i \in \mathcal{S}} \tilde{\omega}_i \right) \quad \text{where} \quad \tilde{\omega}_i = w_i \exp((\mathbf{x}_i - \mu)'\beta)$$
(20)

with respect to  $\beta$  (also see Hainmueller 2012). The vector of first derivatives of  $L^{\omega}$  (the gradient vector) and the matrix of second derivatives (the Hessian), which are required by the Newton-Raphson procedure, are given as

$$\mathbf{g} = \frac{1}{\sum_{i \in \mathcal{S}} \tilde{\omega}_i} \sum_{i \in \mathcal{S}} \tilde{\omega}_i(\mathbf{x}_i - \mu) \quad \text{and} \quad \mathbf{H} = \frac{1}{\sum_{i \in \mathcal{S}} \tilde{\omega}_i} \sum_{i \in \mathcal{S}} \tilde{\omega}_i(\mathbf{x}_i - \mu)(\mathbf{x}_i - \mu)'$$
 (21)

In practice, to avoid numerical overflow, we may want to change the definition of  $\tilde{\omega}$  to

$$\tilde{\omega}_i = w_i \exp((\mathbf{x}_i - \mu)'\beta - c) \quad \text{where} \quad c = \max((\mathbf{x}_i - \mu)'\beta)$$
 (22)

and redefine  $L^{\omega}$  as

$$L^{\omega} = \ln\left(\sum_{i \in \mathcal{S}} \tilde{\omega}_i\right) + c \tag{23}$$

Furthermore, instead of using  $L^{\omega}$ , one may also determine convergence based on a loss criterion that is directly defined in terms of achieved balance, while still employing the gradient vector and Hessian given in (21) for updating  $\beta$ . For example, we could use the maximum absolute difference

$$L^{\text{absdif}} = \max\left(\text{abs}(\mathbf{g})\right) \tag{24}$$

the maximum relative difference

$$L^{\text{reldif}} = \max\left(\frac{\text{abs}(\mathbf{g})}{\text{abs}(\mu) + 1}\right) \tag{25}$$

or the Euclidean norm

$$L^{\text{norm}} = \|\mathbf{g}\| = \sqrt{\mathbf{g}'\mathbf{g}} \tag{26}$$

where  $\mathbf{g}$  is the gradient vector as defined above. As can easily be seen from its definition, the gradient vector

$$\mathbf{g} = \frac{1}{\sum_{i \in \mathcal{S}} \tilde{\omega}_i} \sum_{i \in \mathcal{S}} \tilde{\omega}_i(\mathbf{x}_i - \mu) = \left(\frac{1}{\sum_{i \in \mathcal{S}} \tilde{\omega}_i} \sum_{i \in \mathcal{S}} \tilde{\omega}_i \mathbf{x}_i\right) - \mu \tag{27}$$

is equal to the difference between the means of the reweighted data and the target values  $\mu$ , given the current current values of  $\beta$ . That is,  $\mathbf{g}$  quantifies for each variable how well the balancing has been achieved up to that point in the algorithm.

Practical experience indicates that using one of these balancing loss criteria instead of  $L^{\omega}$  makes the algorithm more robust in situations where perfect balance is not possible. However, as the optimization criterion is no longer fully consistent with the used gradient and Hessian, the algorithm profits from some standardization of the data (so that the different variables have similar scales). For example, we may obtain the standard deviations

$$\sigma_S = \sqrt{\frac{1}{W_S} \sum_{i \in S} w_i (\mathbf{x}_i - \overline{\mathbf{x}}_S)^2} \quad \text{with} \quad \overline{\mathbf{x}}_S = \frac{1}{W_S} \sum_{i \in S} w_i \mathbf{x}_i$$
 (28)

from the primary sample and then use  $\mathbf{x}_i/\sigma_S$  and  $\mu/\sigma_S$  instead of  $\mathbf{x}_i$  and  $\mu$  in equations (20) to (27). Before computing  $\hat{\alpha}$  in (19), back-transform the resulting estimate for  $\beta$  by dividing it by  $\sigma_S$ .

Furthermore, as usual, collinear terms have to be excluded from estimation. These terms, however, are relevant for the evaluation of final quality of the achieved balancing (collinear terms may remain unbalanced). My suggestion thus is to use  $\mathbf{x}_i^{\text{nc}}$ , a variant of  $\mathbf{x}_i$  without elements that are collinear in  $\mathcal{S}$ , for estimation of  $\beta$  (with elements corresponding to collinear terms set to 0) and then evaluate the final fit based on the complete data by applying one of the above loss functions to

$$\hat{\mathbf{g}} = \frac{1}{\sum_{i \in \mathcal{S}} \hat{\omega}_i} \sum_{i \in \mathcal{S}} \hat{\omega}_i \mathbf{x}_i - \mu \quad \text{with} \quad \hat{\omega}_i = w_i \exp(\mathbf{x}_i' \hat{\beta} + \hat{\alpha})$$
 (29)

The variance-covariance matrix of  $\hat{\gamma} = (\hat{\beta}', \hat{\alpha})'$  can be estimated by taking the total of the squared influence functions divided by the sum of weights. To be precise, if the base weights are frequency weights (or if there are no base weights, i.e.  $w_i = 1$  for all observations and W = N), then

$$\widehat{V}(\widehat{\gamma}) = \frac{W}{W - k - 1} \sum_{i=1}^{N} w_i \lambda_i \lambda_i' \quad \text{with} \quad \lambda_i = \frac{1}{W} \begin{bmatrix} \operatorname{IF}_i^{\widehat{\beta}} \\ \operatorname{IF}_i^{\widehat{\alpha}} \end{bmatrix}$$
(30)

If the base weights are probability (sampling) weights, then

$$\widehat{V}(\widehat{\gamma}) = \frac{N}{N - k - 1} \sum_{i=1}^{N} w_i^2 \lambda_i \lambda_i' \quad \text{with} \quad \lambda_i = \frac{1}{W} \begin{bmatrix} \operatorname{IF}_i^{\widehat{\beta}} \\ \operatorname{IF}_i^{\widehat{\alpha}} \end{bmatrix}$$
(31)

Complex survey design such as clustering or stratification can be taken into account by appropriately modifying the aggregation. In practice, variance estimates can be obtained by applying command [R] total to  $\lambda_i$ , possibly including the [SVY] **svy** prefix.

#### □ Technical note

Instead of running a Newton-Raphson algorithm as described above we may also mimic the behavior of [R] **gmm** and apply the Gauss-Newton method to criterion

$$Q^{\beta} = (\mathbf{q}^{\beta})' \mathbf{q}^{\beta} \quad \text{with} \quad \mathbf{q}^{\beta} = \sum_{i \in \mathcal{S}} \mathbf{h}_{i}^{\beta}$$
 (32)

where  $\mathbf{h}_{i}^{\beta}$  is as given in (15). This is equivalent to a Newton-Raphson algorithm with gradient and Hessian set to

$$\mathbf{g} = \mathbf{q}^{\beta} \mathbf{G}^{\beta} \quad \text{and} \quad \mathbf{H} = (\mathbf{G}^{\beta})' \mathbf{G}^{\beta}$$
 (33)

with  $\mathbf{G}^{\beta}$  given in (16).

## 2.5 Balancing of higher-order moments and covariances

In the exposition above I only considered balancing of first moments (i.e. the means), but entropy balancing can easily be extended to higher moments such as the variance or the skewness or even to covariances. The balancing constraints for higher moments and covariances are equivalent to first-moment balancing constraints for specific transformations of the variables. Rather than extending the above exposition to cover higher moments, we may thus simply change the definition of the data. To balance the variance of a variable X in addition to its mean, add  $x_i^2$  to the data. To also balance the skewness, add  $x_i^3$ . To balance the covariance between two variables  $X_1$  and  $X_2$ , include the product  $x_{i1}x_{i2}$  in the data.

## 2.6 Correcting standard errors of reweighted estimators

Define  $\hat{\omega}_i = w_i \hat{v}_i$  with

$$\hat{v}_i = \begin{cases} \exp(\mathbf{x}_i'\hat{\beta} + \hat{\alpha}) & \text{if } S_i = 1\\ 1 & \text{else} \end{cases}$$
 (34)

That is, for observations within the reweighted sample,  $\hat{\omega}_i$  is equal to the balancing weight, for all other observations,  $\hat{\omega}_i$  is equal to the base weight. Most estimators can be expressed as a system of moment equations

$$\frac{1}{\sum_{i=1}^{N} \hat{\omega}_i} \sum_{i=1}^{N} \hat{\omega}_i \mathbf{h}_i^{\theta}(\theta) = \mathbf{0}$$
(35)

such that  $\hat{\omega}_i$  does not appear in  $\mathbf{h}_i^{\theta}(\theta)$ . For such estimators, the necessary correction to take account of the uncertainty imposed by the estimation of the balancing weights has a very simple form. Re-expressing the system as

$$\frac{1}{W} \sum_{i=1}^{N} w_i \left( \frac{\hat{v}_i}{c} \mathbf{h}_i^{\theta}(\theta) \right) = \mathbf{0} \quad \text{with} \quad c = \frac{1}{W} \sum_{i=1}^{N} \hat{\omega}_i$$
 (36)

we see that we can obtain the adjusted influence function as

$$\operatorname{IF}_{i}^{\hat{\theta}} = \frac{\hat{v}_{i}}{c} \operatorname{\widetilde{IF}}_{i}^{\hat{\theta}} - \mathbf{G}_{\beta}^{\operatorname{\widetilde{IF}}} \operatorname{IF}^{\hat{\beta}} - \mathbf{G}_{\alpha}^{\operatorname{\widetilde{IF}}} \operatorname{IF}^{\hat{\alpha}}$$
(37)

with

$$\mathbf{G}_{\beta}^{\widetilde{\mathrm{IF}}} = -\frac{1}{W} \sum_{i=1}^{N} w_i S_i \frac{\hat{v}_i}{c} \widetilde{\mathrm{IF}}_i^{\hat{\theta}} \mathbf{x}_i' \qquad \qquad \mathbf{G}_{\alpha}^{\widetilde{\mathrm{IF}}} = -\frac{1}{W} \sum_{i=1}^{N} w_i S_i \frac{\hat{v}_i}{c} \widetilde{\mathrm{IF}}_i^{\hat{\theta}}$$
(38)

where  $\widetilde{\text{IF}}_{i}^{\hat{\theta}}$  is the influence function of  $\hat{\theta}$  assuming the weights  $\hat{\omega}_{i}$  as fixed. Since  $\mathbf{G}_{\alpha}^{\widetilde{\text{IF}}} = \mathbf{0}$  by definition, the corrected influence function simplifies to

$$\operatorname{IF}_{i}^{\hat{\theta}} = \frac{\hat{v}_{i}}{c} \widetilde{\operatorname{F}}_{i}^{\hat{\theta}} - \mathbf{G}_{\beta}^{\widetilde{\operatorname{IF}}} \operatorname{IF}^{\hat{\beta}} \tag{39}$$

To summarize, we can fist compute the influence function for  $\hat{\theta}$  in the usual way, as if balancing weights were fixed, and then adjust the influence function using equation (39). Naturally, we need a way to obtain the (unadjusted) influence function of our estimator in the first place, but in many cases this is not very diffcult (for example, see Jann 2020b for practical instruction on how to obtain influence functions for maximum-likelihood models given the results returned by Stata).

## 3 Stata implementation

Command ebalfit, available from the SSC Archive, implements the methods described above. To install the command on your system, type

. ssc install ebalfit

The heavy lifting is done by Mata function mm\_ebalance() that is provided as part of the moremata library (Jann 2005), also available from the SSC Archive. To be able to run ebalfit, the latest update of moremata is required. To install moremata, type

. ssc install moremata, replace

<sup>2.</sup> In the above derivation I assumed c, which depends on the relative size of the reweighted group (i.e. the sum of balancing weights) with respect to the size (sum of base weights) of the rest of the data, to be fixed. This is valid as long as the statistic conditions on  $S_i$  such that the sum of balancing weights does not matter or if  $\tau = W_S$  such that c is always equal to 1. In other cases the true correction would be more complicated, but the bias introduced by assuming c as fixed should be negligible in most situations.

The exposition below focuses on Stata command ebalfit and does not provide details on Mata function mm\_ebalance(). Users interested in applying mm\_ebalance() directly can type help mata mm\_ebalfit() after installation to view its documentation.

#### 3.1 Syntax

Syntax 1: adjust a subsample to values from another subsample (two-sample balancing)

```
ebalfit varlist [if] [in] [weight], by (varname) [options]
```

Syntax 2: adjust a sample to population values (one-sample balancing)

```
\texttt{ebalfit} \ \textit{varlist} \ \left[ \ \textit{if} \ \right] \ \left[ \ \textit{in} \ \right] \ \left[ \ \textit{weight} \ \right] \texttt{, population} \texttt{(} \left[ \ \textit{size} : \ \right] \textit{numlist} \texttt{)} \ \left[ \ \textit{options} \ \right]
```

Replay results

```
ebalfit [, reporting_options]
```

where reporting options are as described under "Reporting" in Section 3.2

Generate predictions after estimation

```
\texttt{predict} \ \left[ \ type \ \right] \ newvar \ \left[ \ if \ \right] \ \left[ \ in \ \right] \ \left[ \ , \ predict\_options \ \right]
```

where *predict\_options* are

w generate balancing weights (the default)

u generate raw balancing weights (i.e. without base weights)

pr generate propensity scores

pscore synonym for pr

xb generate linear predictions

Generate influence functions after estimation

```
predict [type] { stub* | newvarlist } [if] [in], <u>if</u>s [IF_options] where IF_options are
```

 $\begin{array}{ll} \underline{\mathtt{noc}}\mathtt{ons} & \mathrm{skip} \ \mathrm{influence} \ \mathrm{function} \ \mathrm{for} \ \alpha; \ \mathrm{only} \ \mathrm{relevant} \ \mathrm{with} \ stub * \\ \underline{\mathtt{noa}}\mathtt{lpha} & \mathrm{synonym} \ \mathrm{for} \ \mathtt{nocons} \end{array}$ 

In both syntax 1 and syntax 2, *varlist* may contain factor variables (see [U] 11.4.3 Factor variables). fweights, pweights, and iweights are allowed (see [U] 11.1.6 weight).

## 3.2 Options

#### Main

by (groupvar) is required in syntax 1 and identifies the subsamples. groupvar must be integer and nonnegative and must identify exactly two groups. By default, the lower value identifies the subsample to be reweighted and the higher value identifies the reference subsample. Also see option swap.

swap swaps the subsamples (only allowed in syntax 1). By default, the lower value of groupvar identifies the subsample to be reweighted. Specify swap to use the higher value of groupvar as the subsample to be reweighted.

<u>pooled</u> uses the pooled sample across both groups as the reference sample (only allowed in syntax 1). If **pooled** is specified, the selected subsample will be reweighted with respect to the overall sample (rather than with respect to the other subsample).

<u>population</u>(spec) is required in syntax 2. Use this option to specify the size of the population as well the population averages to which the sample should be reweighted. The syntax of spec is

[popsize:] numlist

where *popsize* is the size of the population and *numlist* provides the population averages of the variables. *numlist* must contain one value for each variable. If *popsize* is omitted, it will be set to the sum of weights in the sample.

tau(spec) specifies a custom target sum of weights for the balancing weights within the reweighted sample. spec may either be real number (# > 0) or one of Wref (sum of base weights in the reference sample), W (sum of base weights in the reweighted sample), Nref (number of rows the reference sample), or N (number of rows the reweighted sample). The default is Wref.

<u>scales(spec)</u> determines the scales to be used for standardization during estimation (unless nostd is specified) and for computation of standardized differences in the balancing table. spec may either be a numlist containing custom values (one for each term in the model; the values must be positive) or, alternatively, <u>main</u> (use standard deviations from the main sample), <u>reference</u> (use standard deviations from the reference sample), <u>average</u> (use standard deviations averaged between the two samples), <u>waverage</u> (use standard deviations averaged between the two samples, weighted by sample size), <u>pooled</u> (use standard deviations from the pooled sample). reference, average, waverage, and pooled are only allowed in syntax 1. Standard deviations are computed using population formulas (division by N rather than N-1). Scales equal to 0 will be reset to 1. The default is main.

<u>targets(options)</u> specifies the types of moments to be balanced. options are:

mean balance means (the default)
variance balance variances (implies mean)

<u>skeweness</u> balance skewnesses (implies mean and variance)

covariance balance covariances (implies mean)

By default, only the means of the specified variables will be balanced. If you type, for example, targets(variance), then the variances of the variables will be balanced in addition to the means. Balancing of higher moments and covariances is implemented by adding extra terms to varlist before running the balancing algorithm. For example, variance will add c.varname#c.varname for each continuous variable in varlist (skipping omitted terms). Likewise, covariance will add c.varname1#c.varname2 for each combination of continuous variables. Factor variables will be ignored by variance and skewness, but covariance will consider them and add appropriate interaction terms such as 1.fvvar#c.varname (skipping base levels).

If option targets() is specified, interaction terms such as i. fvvar#c.varname are not allowed in varlist. However, interactions are allowed if option targets() is omitted. For example, you could type

```
c.hours##c.tenure i.south i.south#c.tenure
```

to balance the means of hours and tenure, the covariance between hours and tenure, the proportions of the levels of south, as well as the averages of tenure within levels of south (see [U] 11.4.3 Factor variables for details on notation). That is, you can use custom interactions as an alternative to option targets() if you want to have more control over the exact configuration of moments to be balanced.

[no] adjust(numlist) selects the terms to be balanced. Use this option if you want to construct weights such that only a subset of terms is adjusted, while keeping the others fixed. numlist provides the indices of the relevant terms. For example, in a model with three variables, to adjust the means of the first two variables and keep the mean of the third variable fixed, type adjust(1 2) or, equivalently, noadjust(3). Keeping terms fixed leads to different results than excluding the terms from the model.

#### Reporting

<u>level(#)</u> specifies the confidence level, as a percentage, for confidence intervals. The default is level(95) or as set by set level (see [R] level).

noheader suppresses the display of the header.

nowtable suppress the display of the summary table of balancing weights.

notable suppresses the display of the coefficient table.

display\_options are standard reporting options to be applied to the coefficient table, such as eform, cformat(), or coeflegend; see [R] eform\_option and the Reporting options in [R] Estimation options.

<u>baltab</u> displays a balancing table in addition to the table of coefficients. The balancing table contains for each term the target value, the unbalanced value, the standardized difference between the target value and the unbalanced value, the balanced value, and the standardized difference between the target value and the balanced value.

#### VCE/SE

vce(vcetype) determines how standard errors are computed. vcetype may be:

```
robust
cluster clustvar
none
```

vce(robust), the default, computes standard errors based on influence functions. Likewise, vce(cluster *clustvar*) computes standard errors based on influence function allowing for intragroup correlation, where *clustvar* specifies to which group each observation belongs. vce(none) omits the computation of standard errors.

cluster(clustvar) can be used as a synonym for vce(cluster clustvar).

nose omits the computation of standard errors. Use this option to save computer time. nose is a synonym for vce(none).

#### Generate

generate (newvar) stores the balancing weights in newvar. Alternatively, use command predict to generate the balancing weights after estimation.

In syntax 1, weights will be filled in for both the reweighted subsample and the reference subsample, using a copy of the base weights for the latter (or 1 if there are no base weights).

<u>ifgenerate</u>(names) stores the influence functions of the coefficients. names is either a list of (new) variable names or stub\* to create names stub1, stub2, etc. Alternatively, use command predict with option ifs to generate the influence functions after estimation. In any case, the influence functions will be scaled in a way such that command [R] total can be used to estimate the variance-covariance matrix (that is, compared to the expressions provided above, the stored influence functions will be divided by the sum of weights in the overall sample).

<u>nodescribe</u> suppresses the list of generated variables that is displayed in the output by default when generate() or ifgenerate() is specified.

<u>replace</u> allows replacing existing variables.

#### **Optimization**

- <u>btolerance</u>(#) sets the balancing tolerance. Balance is achieved if the balancing loss is smaller than the balancing tolerance. The default is **btolerance(1e-6)**.
- <u>ltype</u>(*ltype*) sets the type of loss function to be used to evaluate balancing. *ltype* can be <u>reldif</u> (maximum relative difference), <u>absdif</u> (maximum absolute difference), or <u>morm</u> (norm of differences). The default is <u>reldif</u>.
- etype(etype) selects the evaluator to be used to fit the coefficients. etype can be bl (evaluator based on the balancing loss), wl (evaluator based on distribution of weights, i.e. criterion  $L^{\omega}$  from equation [20], mm (method of moments evaluator), or mma (method of moments evaluator including the intercept). The default is bl. Irrespective of the choice of evaluator, balancing loss will be used to evaluate the final fit.
- <u>iter</u>ate(#) specifies the maximum number of iterations. Error will be returned if convergence is not reached within the specified maximum number of iterations. The default is as set by set maxiter ([R] set\_iter).
- ptolerance(#) specifies the convergence tolerance for the coefficient vector. Convergence is reached if ptolerance() or vtolerance() is satisfied. See [M-5] optimize() for details. The default is ptolerance(1e-6).
- vtolerance(#) specifies the convergence tolerance for the balancing loss. Convergence is reached if ptolerance() or vtolerance() is satisfied. See [M-5] optimize() for details. The default is vtolerance(1e-7) in case of etype(bl) and vtolerance(1e-10) else.
- <u>difficult</u> uses a different stepping algorithm in nonconcave regions. See the singular H methods in [M-5] **optimize()** and the description of the <u>difficult</u> option in [R] **Maximize**.
- nostd omits standardization of the data during estimation. Specifying nostd is not recommended.
- nolog suppresses the display of progress information.
- relax causes ebalfit to proceed even if convergence or balance is not achieved. ebalfit uses formulas assuming balance when computing influence functions and standard errors. The stored influence functions and reported standard errors will be invalid if balance has not been achieved.
- nowarn suppresses any "convergence not achieved" or "balance not achieved" messages. This is only relevant if option relax has been specified.

#### 3.3 Stored results

ebalfit stores its results in e() similar to any other estimation command (see [R] **Stored** results). See help ebalfit for a complete list of saved results.

## 4 Examples

### 4.1 Balancing two samples

Consider the data from LaLonde (1986), provided by Dehejia and Wahba (1999) at http://users.nber.org/rdehejia/nswdata.html. The following code combines a subset of the treatment group from the NSW training program with one of the PSID comparison groups.

```
. use http://users.nber.org/~rdehejia/data/nsw_dw.dta, clear
. keep if treat==1
(260 observations deleted)
. append using http://users.nber.org/~rdehejia/data/psid_controls2.dta
```

For purpose of exposition, I additionally generate some sampling weights (normalized such that the group sizes are preserved). I also set the default storage type for new variables to double so that some of the results below will have less roundoff error.

```
. set type double
. set seed 32387939
. generate w0 = runiform()
. summarize w0 if treat==0, meanonly
. quietly replace w0 = w0 * r(N) / r(sum) if treat==0
. summarize w0 if treat==1, meanonly
. quietly replace w0 = w0 * r(N) / r(sum) if treat==1
```

The focus of the LaLonde data lies on the comparison of re78 (real earnings in 1978 after the program intervention) between the (experimental) treatment group and the (non-experimental) control group. The comparison is not straight forward as there are substantial differences between the two groups in terms of pre-treatment characteristics. Members of the treatment group are younger, more often black, less often married, more often without college degree, and have lower pre-treatment earnings than members of the control group:

| table | () | (treat) | lnw=w∩l | stat(mean | age-re75) | nototal |
|-------|----|---------|---------|-----------|-----------|---------|
|       |    |         |         |           |           |         |

|                                                         | tr<br>0                                                                                      | eat<br>1                                                                                     |
|---------------------------------------------------------|----------------------------------------------------------------------------------------------|----------------------------------------------------------------------------------------------|
| age education black hispanic married nodegree re74 re75 | 37.39198<br>10.50566<br>.4359494<br>.0722888<br>.7481573<br>.5295137<br>10401.03<br>7230.567 | 26.02386<br>10.52379<br>.8572367<br>.0567015<br>.1944541<br>.6608205<br>2230.392<br>1682.258 |

Various techniques such as matching or inverse probability weighting (IPW) have been

proposed in the literature to address the problem of making the groups comparable such that the average effect of program participation (the ATET) can be estimated consistently. Inverse probability weights, for example, could be obtained as follows:

```
. logit treat age-re75 [pw=w0], nolog

Logistic regression

Number of obs = 438
Wald chi2(8) = 93.08
Prob > chi2 = 0.0000
Log pseudolikelihood = -159.20379

Pseudo R2 = 0.4663
```

| treat     | Coefficient | Robust   | z     | P> z  | [95% conf. | intervall |
|-----------|-------------|----------|-------|-------|------------|-----------|
|           |             |          |       | - 121 |            |           |
| age       | 092245      | .0158144 | -5.83 | 0.000 | 1232408    | 0612493   |
| education | .0642543    | .0870386 | 0.74  | 0.460 | 1063382    | .2348467  |
| black     | 1.932721    | .4336358 | 4.46  | 0.000 | 1.08281    | 2.782631  |
| hispanic  | 1.671454    | .543556  | 3.08  | 0.002 | .6061038   | 2.736804  |
| married   | -1.290829   | .3192307 | -4.04 | 0.000 | -1.91651   | 665148    |
| nodegree  | .2890979    | .4642715 | 0.62  | 0.533 | 6208574    | 1.199053  |
| re74      | 0000947     | .0000395 | -2.40 | 0.017 | 0001721    | 0000172   |
| re75      | 0000944     | .000078  | -1.21 | 0.226 | 0002472    | .0000584  |
| _cons     | 1.649338    | 1.529141 | 1.08  | 0.281 | -1.347723  | 4.646399  |

```
. predict pscore if treat==0, pr
(185 missing values generated)
. generate ipw = w0 * cond(treat==0, pscore/(1-pscore), 1)
. drop pscore
. table () (treat) [pw=ipw], stat(mean age-re75 re78) nototal
```

|           | tre      | eat      |
|-----------|----------|----------|
|           | 0        | 1        |
| age       | 25.21257 | 26.02386 |
| education | 10.70952 | 10.52379 |
| black     | .8905226 | .8572367 |
| hispanic  | .0234441 | .0567015 |
| married   | .1699626 | .1944541 |
| nodegree  | .5972221 | .6608205 |
| re74      | 2814.793 | 2230.392 |
| re75      | 2433.187 | 1682.258 |
| re78      | 5088.788 | 6004.657 |

This worked quite well and much of the group differences disappeared, but there are still some non-negligible discrepancies, especially with respect to pre-treatment earnings. We can now try to improve the reweighting using entropy balancing:

```
. ebalfit age-re75 [pw=w0], by(treat)
Iteration 0:
              balancing loss = .88095577
Iteration 1:
              balancing loss =
                               .20574871
Iteration 2:
              balancing loss =
                               .11227971
Iteration 3:
             balancing loss = .01088361
Iteration 4:
              balancing loss = .00056568
              balancing loss = 1.833e-06
Iteration 5:
Iteration 6:
             balancing loss = 1.884e-11
Iteration 7:
              balancing loss = 9.108e-17
```

| Final fit: b                    | alancing loss = 2.038e-16                                                               |
|---------------------------------|-----------------------------------------------------------------------------------------|
| Entropy balancin                | g Number of obs = 438<br>Wald chi2(8) = 60.71<br>Prob > chi2 = 0.0000<br>Evaluator = bl |
| Main = 0.tr<br>Reference = 1.tr | eat (253 obs) Loss type = reldif<br>eat (185 obs) Balancing loss = 2.038e-16            |
|                                 | balancing weights ————————————————————————————————————                                  |

|           | Coefficient | Robust<br>std. err. | z     | P> z  | [95% conf. | interval] |
|-----------|-------------|---------------------|-------|-------|------------|-----------|
| age       | 0962814     | .0299907            | -3.21 | 0.001 | 155062     | 0375008   |
| education | .0894269    | .1486163            | 0.60  | 0.547 | 2018557    | .3807096  |
| black     | 1.640353    | .5943787            | 2.76  | 0.006 | .4753918   | 2.805314  |
| hispanic  | 2.386918    | .7496026            | 3.18  | 0.001 | .917724    | 3.856112  |
| married   | -1.079562   | .4866648            | -2.22 | 0.027 | -2.033407  | 1257165   |
| nodegree  | .8138536    | .7268795            | 1.12  | 0.263 | 6108041    | 2.238511  |
| re74      | 000121      | .0000509            | -2.38 | 0.017 | 0002208    | 0000212   |
| re75      | 000174      | .0000818            | -2.13 | 0.033 | 0003343    | 0000136   |
| _cons     | 1.585729    | 2.51717             | 0.63  | 0.529 | -3.347834  | 6.519292  |

Option by() identifies the groups to be compared; the specified variable must be dichotomous (e.g. 0 and 1). By default, ebalfit takes the group with the lower value as the group to be reweighted and takes the other group as the reference group. Specify option swap to switch the groups.

The coefficients displayed by **ebalfit** are similar to the coefficients of the **logit** model above. In fact, the coefficients do have a similar interpretation: a positive effect means that people with high values on the respective variable tend to be overrepresented in the reference group (and vice versa).

The output contains some more information that is relevant. For example, the "balancing loss" is a measure of how well ebalfit managed to balance the data. In the current situation, perfect balancing could be achieved as the balancing loss is essentially zero. Furthermore, some information on the distribution of the weights is provided. CV is the coefficient of variation of the weights, defined as

$$\text{CV} = \frac{\sqrt{\frac{1}{N_S} \sum_{i \in \mathcal{S}} (\hat{\omega}_i - \overline{\omega}_S)^2}}{\overline{\omega}_S} \quad \text{with} \quad \overline{\omega}_S = \frac{1}{N_S} \sum_{i \in \mathcal{S}} \hat{\omega}_i$$

where summation is across the reweighted group ( $N_S$  is the number of observations in the reweighted group); DEFF is the "design effect" of the weights based on Kish's

<sup>3.</sup> ebalfit returns error if perfect balance cannot be achieved, unless option relax is specified. The critical value for "perfect balance" can be set using option btolerance(). By default, the critical value is set to 10<sup>-6</sup>, that is, a solution is considered as balanced if balancing loss, the maximum relative difference between the reweighted means and the target values, is smaller than 0.000001.

formula for the effective sample size (Kish 1965), that is

$$\text{DEFF} = \frac{N_S \sum_{i \in \mathcal{S}} \hat{\omega}_i^2}{\left(\sum_{i \in \mathcal{S}} \hat{\omega}_i\right)^2}$$

Both statistics indicate that there is large variation in the weights. Apparently, the two groups are very different and balancing them is an ambitious exercise.

As mentioned, however, despite the difficulty of the problem, the output by ebalfit tells us that perfect balance has been achieved. We can confirm that this is true by replaying results with option baltable to displaying the balancing table that is provided by ebalfit (but is suppressed in the output by default):

. ebalfit, baltable noheader nowtable notable Balancing table

|           | Target<br>value | Unbal<br>value | anced<br>std. dif. | Bala<br>value | nced<br>std. dif. |
|-----------|-----------------|----------------|--------------------|---------------|-------------------|
| age       | 26.02386        | 37.39198       | .9464147           | 26.02386      | -2.96e-16         |
| education | 10.52379        | 10.50566       | 0055215            | 10.52379      | 0                 |
| black     | .8572367        | .4359494       | 8495743            | .8572367      | -2.24e-16         |
| hispanic  | .0567015        | .0722888       | .0601908           | .0567015      | 1.61e-16          |
| married   | .1944541        | .7481573       | 1.275604           | .1944541      | 0                 |
| nodegree  | .6608205        | .5295137       | 2630724            | .6608205      | 0                 |
| re74      | 2230.392        | 10401.03       | .775686            | 2230.392      | -4.32e-17         |
| re75      | 1682.258        | 7230.567       | .6519779           | 1682.258      | -2.67e-17         |
|           | 1               | 1              |                    | I             |                   |

Options noheader, nowtable, and notable have been specified so that the default output is not displayed again. As is evident, the reweighted means (column "Balanced value") perfectly match the target values (column "Target value"). The standardized difference between the target value and the balanced value is essentially zero for all variables.

If we still do not trust this result, we can use **predict** to generate the balancing weights and then construct a balancing table manually:

- . predict wbal
- . table () (treat) [pw=wbal], stat(mean age-re75) nototal

|           | tre      | eat      |
|-----------|----------|----------|
|           | 0        | 1        |
| age       | 26.02386 | 26.02386 |
| education | 10.52379 | 10.52379 |
| black     | .8572367 | .8572367 |
| hispanic  | .0567015 | .0567015 |
| married   | .1944541 | .1944541 |
| nodegree  | .6608205 | .6608205 |
| re74      | 2230.392 | 2230.392 |
| re75      | 1682.258 | 1682.258 |

A comparison of the weights from IPW and the weights from entropy balancing reveals that the latter contain more variation.

| . dstat (cv0)                                | ipw wbal if t                                                                                                    | reat==0                                               |                      |           |
|----------------------------------------------|----------------------------------------------------------------------------------------------------|-------------------------------------------------------|----------------------|-----------|
| cv0                                          |                                                                                                    | Numbe                                                 | er of obs =          | 253       |
|                                              | Coefficient                                                                                                    | Std. err.                                             | [95% conf.           | interval] |
| ipw<br>wbal                                  |                                                                                                    | . 2628062<br>. 4408397                                | 2.551501<br>2.493591 |           |
| 2. tempv 3. quiet 4. summa 5. local 6. summa | ax varname [if<br>var x2<br>tly generate `<br>arize `x2´ `if<br>L NX2 = r(sum)<br>arize `varlist<br>Lay as res `NX<br>treat==0 | x2´ = `varli<br>´, meanonly<br>* r(N)<br>´ `if´, mean |                      |           |

12.301634

Apparently, the better balance came at the cost of more variation in the weights. Large variation in weights generally reduces statistical efficiency so that weights with lower variation may be preferable. As illustrated below, however, this is not necessarily true for treatment effect analyses because the degree to which the weights balance the data also plays a role for the efficiency of the estimate. Yet, for some applications, for example when using entropy balancing to construct sampling weights, we might want to apply some trimming to the resulting weights to reduce the design effect without sacrificing too much precision in balance. [5]

## 4.2 Computing a treatment effect with corrected standard errors

We now continue estimating the treatment effect on post-treatment earnings. The naive estimate of the ATET (average treatment effect on the treated) is negative:

| . mean re78 [pw=w0], over(treat) |          |                       |                      |  |  |
|----------------------------------|----------|-----------------------|----------------------|--|--|
| Mean estimation                  | on       | Number of obs = $438$ |                      |  |  |
|                                  | Γ        |                       |                      |  |  |
|                                  | Mean     | Std. err.             | [95% conf. interval] |  |  |
| c.re78@treat                     |          |                       |                      |  |  |
| 0                                | 9104.129 | 758.2113              | 7613.935 10594.32    |  |  |

<sup>4.</sup> I use command dstat (Jann 2020a), available from the SSC Archive, because it allows computing the CV in the same way as ebalfit does. The CV could also be computed using [R] tabstat, which applies a slightly different definition (division by N-1 rather than N in the variance).

<sup>5.</sup> Also see Kranker et al. (2020) who propose penalized CBPS to address this issue (on CBPS see footnote 1).

| 1    | 6004.657                        | 567.8919  | 4888  | 518   | 7120.796 |       |           |
|------|---------------------------------|-----------|-------|-------|----------|-------|-----------|
|      | re7801.treat]<br>7800bn.treat + |           |       | eat]  |          |       |           |
| Mean | Coefficient                     | Std. err. | t     | P> t  | [95%     | conf. | interval] |
| (1)  | -3099.472                       | 947.3043  | -3.27 | 0.001 | -4961.3  | 311   | -1237.633 |

However, as seen above, the two groups are very different in terms of pre-treatment characteristics. Using IPW or entropy balancing to remove these discrepancies, the treatment effect estimate becomes positive:

| Mean estimatio         | on                               |                      | Number               | of obs = 438  |       |           |
|------------------------|----------------------------------|----------------------|----------------------|---------------|-------|-----------|
|                        | Mean                             | Std. err.            | [95% co              | nf. interval] |       |           |
| c.re78@treat           |                                  |                      |                      |               |       |           |
| 0<br>1                 |                                  | 943.9743<br>567.8919 | 3233.493<br>4888.518 |               |       |           |
| . lincom _b[c          | .re78@1.treat]<br>78@0bn.treat + |                      |                      |               |       |           |
| ( 1) - c.re            | rowoon.treat                     | - c.re/owi.tr        | eat = 0<br>          |               |       |           |
| Mean                   | Coefficient                      | Std. err.            | t P                  | lt  [95%      | conf. | interval] |
| (1)                    | 915.8695                         | 1101.63              | 0.83 0               | 406 -1249     | .282  | 3081.021  |
| . drop ipw             |                                  |                      |                      |               |       |           |
| . mean re78 []         | ow=wbal], over                   | (treat)              |                      |               |       |           |
| Mean estimatio         | on                               |                      | Number               | of obs = 438  |       |           |
|                        | Mean                             | Std. err.            | [95% co              | nf. interval] |       |           |
|                        |                                  |                      |                      |               |       |           |
| c.re78@treat           |                                  |                      |                      | 2420 605      |       |           |
| c.re78@treat<br>0<br>1 |                                  | 999.5839<br>567.8919 | 2209.420             | 6138.605      |       |           |

| • | TIHC | OIII | _b[c.re/owr.treat]            | _b[c.rero@obn.creat] |
|---|------|------|-------------------------------|----------------------|
|   | (1)  | -    | <pre>c.re78@0bn.treat +</pre> | c.re78@1.treat = 0   |

| Mean | Coefficient | Std. err. | t    | P> t  | [95% conf. | interval] |
|------|-------------|-----------|------|-------|------------|-----------|
| (1)  | 1830.641    | 1149.639  | 1.59 | 0.112 | -428.8669  | 4090.15   |

<sup>.</sup> drop wbal

The two effect estimates are not statistically significant, but note that we did not yet correct the standard errors for the fact that the balancing weights are estimated. To do so for the estimate based on entropy balancing, we can use the formulas provided in sec-

tion 2.6 As inputs we need the influence functions of the entropy balancing coefficients as well as the influence functions of the mean estimates assuming the balancing weights as fixed. The former we can obtain by applying command predict after ebalfit; the latter we can compute as  $\text{IF}^{\hat{\mu}} = \frac{W}{W_S} S_i(x_i - \hat{\mu})$  where  $x_i$  is the variable of interest,  $S_i$  is an indicator for the analyzed subsample,  $W_S$  is the sum of weights in the subsample, and W is the overall sum of weights. In the computations below I omit the leading W because this is how ebalfit defines influence functions and because it implies that factor c in the correction formulas will be equal to 1 and can be omitted. To obtain standard errors from influence functions that are scaled in this way command [R] total can be used (rather than command [R] mean).

```
. ebalfit age-re75 [pw=w0], by(treat)
  (output omitted)
. predict wbal
. predict IFeb*, ifs noalpha // the IF for the constant is not needed
. summarize re78 if treat==0 [aw=wbal], meanonly
. generate IFy0 = (treat==0) * (re78 - r(mean)) / r(sum_w)
. summarize re78 if treat==1 [aw=wbal], meanonly
. generate IFy1 = (treat==1) * (re78 - r(mean)) / r(sum_w)
. total IFy0 IFy1 [pw=wbal]
Total estimation
                                            Number of obs = 438
                    Total
                            Std. err.
                                           [95% conf. interval]
                -5.68e-13
        IFy0
                            999.5839
                                           -1964.59
                                                        1964.59
        IFy1
                 5.26e-13
                            567.8919
                                          -1116.139
                                                        1116.139
```

Note how total applied to the influence functions of the two mean estimates reproduces the standard errors reported by mean above. We can now correct the influence functions using the formulas from section [2.6]. We only need to correct IFy0, the influence function of the mean estimate in the control group because in the treatment group we did not apply any reweighting.

To compute the corrected standard error of the reweighted mean difference take the total of the difference between the (corrected) influence functions of the two means:

```
. generate IFte = IFy1 - IFy0c
. total IFy0c IFy1 IFte [pw=w0]
Total estimation
                                             Number of obs = 438
                     Total
                             Std. err.
                                            [95% conf. interval]
       IFy0c
                 -8.53e-14
                             750,6493
                                           -1475.332
                                                        1475.332
        IFy1
                  5.26e-13
                             567.8919
                                           -1116.139
                                                        1116.139
        IFte
                 5.40e-13
                             906.1741
                                           -1781.001
                                                        1781.001
```

. teffects ra (re78 age-re75) (treat) [pw=wbal], atet

. drop IF\*

We see how taking account of the estimated nature of the balancing weights reduces the standard error of the mean estimate in the control group and also brings down the standard error of the treatment effect estimate, such that the treatment effect estimate is now statistically significant (t = 1830.6/906.2 = 2.02, p = 0.043).

As mentioned above, entropy balancing is doubly-robust so that applying a regression adjustment model to the reweighted data does not change the estimate of the treatment effect (as long as the same covariates are used in the regression adjustment). I illustrate this here by running [TE] **teffects ra** including the entropy balancing weights:

```
Iteration 0:
               EE criterion = 3.671e-22
Iteration 1:
               EE criterion =
                               1.249e-24
Treatment-effects estimation
                                                 Number of obs
                                                                             438
Estimator
               : regression adjustment
Outcome model : linear
Treatment model: none
                              Robust
        re78
               Coefficient
                                                 P>|z|
                                                            [95% conf. interval]
                            std. err.
ATET
       treat
   (1 vs 0)
                 1830.641
                              905.139
                                          2.02
                                                 0.043
                                                            56.60155
                                                                        3604.681
POmean
       t.reat.
                 4174.016
                            749.7919
                                          5.57
                                                 0.000
                                                             2704.45
                                                                        5643.581
 display _se[ATET:r1vs0.treat] * sqrt(e(N) / (e(N)-1))
```

The estimate is still the same and also the standard error is identical even though regression adjustment assumed the balancing weights as fixed (the small difference is

<sup>6.</sup> The appendix illustrates how a similar correction can be implemented for IPW.

because teffects divides by N while total divides by N-1 when computing the variance). That is, if regression adjustment is used to analyze the balanced data no further correction is needed for the standard errors (as long as the same covariates are used in both models). This may seem remarkable, but it is a direct consequence of the doubly-robust property.

## 4.3 Balancing variances and covariance

In the example above we just balanced the means of the different covariates. To also balance higher moments or covariances we can add powers interactions to the model. Here is an example using a reduced set of covariates:

|                         | ge##c.age c.ed<br>.education 1.h |             |           |          |         | olog v | squish       |
|-------------------------|----------------------------------|-------------|-----------|----------|---------|--------|--------------|
| Entropy balance         |                                  | •           |           | Number   |         | =      | 438          |
| Entropy barant          | CING                             |             |           | Wald ch  |         | _      | 80.49        |
|                         |                                  |             |           | Prob >   |         | =      | 0.0000       |
|                         |                                  |             |           | Evaluat  |         | =      | 0.0000<br>bl |
| Main = 0                | treat (253 ob                    | )<br>(      |           | Loss ty  |         | _      | reldif       |
| Reference = 1           |                                  |             |           |          | ng loss |        | 2.532e-15    |
| 11010101100 1           | •                                |             |           | Daranoi  | 1000    |        | 2.0020 10    |
|                         |                                  | lancing wei | _         | ~        |         |        |              |
| minimum                 | 0                                | aximum      | total     | CV       |         | EFF    |              |
| .00023148               | .7312253 13.0                    | 072914      | 185 1     | .7253741 | 3.9769  | 159    |              |
|                         |                                  | Robust      |           |          |         |        |              |
|                         | Coefficient                      | std. err.   | z         | P> z     | [95%    | conf.  | interval]    |
| age                     | 3454953                          | .1819311    | -1.90     | 0.058    | 702     | 0737   | .0110831     |
| c.age#c.age             | 0007966                          | .0017921    | -0.44     | 0.657    | 00      | 4309   | .0027159     |
| education               | 6033715                          | .8552482    | -0.71     | 0.481    | -2.27   | 9627   | 1.072884     |
| <pre>c.education#</pre> |                                  |             |           |          |         |        |              |
| <pre>c.education</pre>  | 0240512                          | .0360925    | -0.67     | 0.505    | 094     | 7912   | .0466887     |
| 1.black                 | -3.866887                        | 2.519995    | -1.53     | 0.125    | -8.80   | 5986   | 1.072212     |
| c.age#                  |                                  |             |           |          |         |        |              |
| <pre>c.education</pre>  | .0232092                         | .0105351    | 2.20      | 0.028    | .002    | 5608   | .0438577     |
| black#c.age             |                                  |             |           |          |         |        |              |
| 1                       | .0905916                         | .0420067    | 2.16      | 0.031    | .0      | 0826   | .1729231     |
| black#                  |                                  |             |           |          |         |        |              |
| <pre>c.education</pre>  |                                  |             |           |          |         |        |              |
| 1                       | .2766195                         | .1750993    | 1.58      | 0.114    | 066     | 5689   | .6198078     |
| _cons                   | 11.74866                         | 6.392829    | 1.84      | 0.066    | 781     | 0508   | 24.27838     |
| . predict wbal          | 12                               |             |           |          |         |        |              |
| . summarize ag          | ge education b                   | olack if tr | eat==0 [i | w=wbal2] |         |        |              |
| Variable                | Obs                              | Weight      | Mean      | Std. d   | lev.    | Min    | Max          |
| age                     | 253                              | 185         | 25.81622  | 7.1550   | 19      | 18     | 55           |
| education               | 253                              | 185         | 10.34595  | 2.010    |         | 0      | 17           |
| black                   | 253                              | 185         | .8432432  | .36455   | 79      | 0      | 1            |
| . summarize ag          | ge education b                   | olack if tr | eat==1 [i | w=wbal2] |         |        |              |
| Variable                | Obs                              | Weight      | Mean      | Std. d   | lev.    | Min    | Max          |
| age                     | 185                              | 185         | 25.81622  | 7.1550   | 19      | 17     | 48           |

```
10.34595
                                                    2,01065
                                                                      4
                                                                                16
   education
                   185
                                185
                   185
                                185
                                       .8432432
                                                   .3645579
                                                                      0
      black
 corr age education black if treat==0 [aw=wbal2]
(sum of wgt is 185)
(obs=253)
```

|                  | age               | educat~n | black  |
|------------------|-------------------|----------|--------|
| age<br>education | 1.0000<br>-0.0080 | 1.0000   |        |
| black            | 0.0535            | -0.0368  | 1.0000 |

. corr age education black if treat==1 [aw=wbal2]
(sum of wgt is 185)
(obs=185)

|                  | age    | educat~n | black  |
|------------------|--------|----------|--------|
| age<br>education | 1.0000 | 1.0000   |        |
| black            | 0.0535 | -0.0368  | 1.0000 |

.0905916

.2766195

11.74866

black#c.education

\_cons

.0420067

.1750993

6.392829

We see that means, standard deviations (and variances), as well as correlations (and covariances) have been perfectly balanced. Alternatively, option targets() can be used to generate the necessary terms automatically. ebalfit will then expand the variable list accordingly, taking account of the types of the variables (e.g., no terms for variances of categorical variables will be included as balancing the mean of a 0/1 variable also balances its variance):

. ebalfit age education 1.black, by(treat) targets(variance covariance) /// nolog vsquish Entropy balancing Number of obs 438 Wald chi2(8) 80.49 Prob > chi2 0.0000 Evaluator bl = 0.treat (253 obs) Loss type reldif Main 2.532e-15 Reference = 1.treat (185 obs) Balancing loss balancing weights minimum average maximum total CV DEFF .00023148 .7312253 13.072914 185 1.7253741 3.9769159 Robust Coefficient P>|z| [95% conf. interval] std. err. 7. -.3454953 .1819311 -1.90 0.058 -.7020737 .0110831 age c.age#c.age -.0007966 .0017921 -0.440.657 -.004309 .0027159  ${\tt education}$ -.6033715 .8552482 -0.71 0.481 -2.279627 1.072884 c.education# c.education -.0240512 .0360925 -0.670.505 -.0947912 .0466887 1.black -3.866887 2.519995 -1.53 0.125 -8.805986 1.072212 c.age# c.education .0232092 .0105351 2.20 0.028 .0025608 .0438577 black#c.age

2.16

1.58

1.84

0.031

0.114

0.066

.00826

-.0665689

-.7810508

.1729231

.6198078

24.27838

\_\_\_\_\_

Manually typing out the higher-oder and interaction terms is only needed if one wants to balance a subset of the higher moments and covariances (e.g. the covariance between age and education, but not between black and the other variables).

## 4.4 Adjusting a sample to population values

Assume that you know from census data that the mean age is 30, the mean of education is 10, and the distribution of ethnicities is 50% white, 40% black, 10% hispanic. The population() option can be used (instead of option by()) to balance the sample to these values:

```
. ebalfit age education black hispanic, population(30 10 .4 .1) baltable nolog
Entropy balancing
                                                   Number of obs
                                                                               438
                                                                             92.37
                                                   Wald chi2(4)
                                                   Prob > chi2
                                                                            0.0000
                                                   Evaluator
                                                                                bl
                                                                             reldif
                                                   Loss type
Population size = 438
                                                   Balancing loss
                                                                         1.547e-14
                         balancing weights
                                                       CV
   minimum
               average
                                                                DEFF
                          maximum
                                        total
  .1893295
                     1
                        4.8232235
                                          438
                                                .68869277
                                                           1.4742977
                              Robust
                                                              [95% conf. interval]
                Coefficient
                             std. err.
                                             z
                                                   P>|z|
                 -.0392513
                              .0058811
                                          -6.67
                                                   0.000
                                                            -.0507781
                                                                         -.0277246
         age
                 -.1730964
                                                   0.000
                                                            -.2249285
   education
                              .0264454
                                          -6.55
                                                                         -.1212643
       black
                -1.206872
                              .1398756
                                          -8.63
                                                   0.000
                                                            -1.481023
                                                                         -.9327208
    hispanic
                 -.3027049
                              .2401386
                                           -1.26
                                                   0.207
                                                             -.7733679
                                                                           .167958
                  3.614511
                              .4453534
                                                   0.000
                                                             2.741634
                                                                          4,487388
       _cons
                                           8.12
```

Balancing table

|           | Target | Unbal    | anced     | Balanced       |           |  |
|-----------|--------|----------|-----------|----------------|-----------|--|
|           | value  | value    | std. dif. | value std. dif |           |  |
| age       | 30     | 31.75342 | .153049   | 30             | 4.22e-14  |  |
| education | 10     | 10.58904 | .2144023  | 10             | -5.11e-14 |  |
| black     | .4     | .5821918 | .3694088  | .4             | -7.09e-15 |  |
| hispanic  | .1     | .0639269 | 147464    | .1             | -4.31e-15 |  |

The balancing table illustrates that the reweighted sample data perfectly reproduces the population values. We did not specify a population size, so ebalfit normalized the sum of balancing weights to the sample size. Assume that the size of the population is 1.36 million. We could normalize the weights to this target sum as follows:

```
. ebalfit age education black hispanic, population(1.36e6: 30 10 .4 .1) nolog Entropy balancing Number of obs = 438 Wald chi2(4) = 92.37 Prob > chi2 = 0.0000
```

| Population siz                                 | Evaluator<br>Loss type<br>Balancing loss               |                                                          | =<br>=<br>=                               | bl<br>reldif<br>1.547e-14 |                                                        |    |                                                      |
|------------------------------------------------|--------------------------------------------------------|----------------------------------------------------------|-------------------------------------------|---------------------------|--------------------------------------------------------|----|------------------------------------------------------|
| minimum<br>587.87243 33                        |                                                        |                                                          | total<br>60000                            | CV<br>.68869277           | DEFF<br>1.4742977                                      |    |                                                      |
|                                                | Coefficient                                            | Robust<br>std. err.                                      | z                                         | P> z                      | [95% con                                               | f. | interval]                                            |
| age<br>education<br>black<br>hispanic<br>_cons | 0392513<br>1730964<br>-1.206872<br>3027049<br>11.65529 | .0058811<br>.0264454<br>.1398756<br>.2401386<br>.4453534 | -6.67<br>-6.55<br>-8.63<br>-1.26<br>26.17 | 0.000<br>0.000<br>0.207   | 0507781<br>2249285<br>-1.481023<br>7733679<br>10.78241 |    | 0277246<br>1212643<br>9327208<br>.167958<br>12.52816 |

The target values do not necessarily need to be true values from a population. We can also use entropy balancing to construct as-if scenarios by setting the targets to theoretically interesting values, as long as the targets are not too far away from the center of the data such that no balancing solution exists.

## 4.5 Partial balancing

The adjust() option can be used to select the terms to be balanced, while keeping the means of the remaining variables fixed at their original values. Here is an example where the control group is reweighted such that the racial distribution is adjusted to the distribution in the treatment group, but the means of age and education are preserved.

|           | Target   | Unbal    | anced     | Balanced |           |  |
|-----------|----------|----------|-----------|----------|-----------|--|
|           | value    | value    | std. dif. | value    | std. dif. |  |
| age       | 36.09486 | 36.09486 | 0         | 36.09486 | 1.12e-14  |  |
| education | 10.7668  | 10.7668  | 0         | 10.7668  | 2.80e-14  |  |
| 1.black   | .8432432 | .3913043 | 9260241   | .8432432 | -6.85e-14 |  |

Such partial reweighting can be useful, for example, to study the "contributions" of individual covariates to an overall group difference in an outcome variable. In the following example we see that the group difference in 1978 earnings is reduced substantially if the racial distribution is adjusted while keeping age and education fixed. Additionally adjusting age and education only leads to a minor further decrease in the difference.

<sup>7.</sup> The same result could also be obtained by typing noadjust(1 2) instead of adjust(3).

<sup>8.</sup> See Fortin et al. (2011) for an overview of counterfactual decomposition methods; see Jann (2008) for an implementation of the popular Oaxaca-Blinder decomposition in Stata.

. table () (treat), stat(mean re78) nototal

|      | treat   |          |  |  |  |
|------|---------|----------|--|--|--|
|      | 0       | 1        |  |  |  |
| Mean | 9995.95 | 6349.144 |  |  |  |

- . ebalfit age education 1.black, by(treat) generate(wbal) replace adjust(3)
   (output omitted)
- . table () (treat) [pw=wbal], stat(mean re78) nototal

|          | tr<br>0  | eat      |
|----------|----------|----------|
| <br>Mean | 8160.198 | 6349.144 |

- . ebalfit age education 1.black, by(treat) generate(wbal) replace
  (output omitted)
- . table () (treat) [pw=wbal], stat(mean re78) nototal

|      | treat    |          |  |  |  |
|------|----------|----------|--|--|--|
|      | 0        |          |  |  |  |
| Mean | 8104.765 | 6349.144 |  |  |  |

## 5 Conclusions

Entropy balancing is a powerful alternative to other reweighting techniques such as inverse probability weighting based on logistic regression. In this paper I defined the model, derived influence functions for the parameters of the model, and illustrated how consistent standard errors can be obtained for statistics based on the reweighted data. I further presented software that implements the discussed methods.

The software provides a convenient tool for estimating balancing weights and generating influence functions, but adjusting statistical inference for reweighted statistics still requires a good understanding of the problem at hand and some programming skills on the side of the user. Based on the results presented in this paper, entropy balancing could be integrated into other estimation commands as a preprocessing device, such that reweighted estimates with consistent statistical inference would be readily available for a variety of applications without the need to write lengthy code. Some steps in this direction have already been taken. Command dstat, available from the SSC Archive, offers a balance() option that applies reweighting to a large collection of summary statistics (Jann 2020a). In fact, the treatment effect estimate in section 4.2 can be replicated by dstat in a single line of code:

|         | Balancing:  |           |      |       |                                            |                             |
|---------|-------------|-----------|------|-------|--------------------------------------------|-----------------------------|
|         |             |           |      |       | <pre>method = reference = controls =</pre> | eb<br>1.treat<br>e(balance) |
| re78    | Coefficient | Std. err. | t    | P> t  | [95% conf.                                 | interval]                   |
| 1.treat | 1830.641    | 906.1741  | 2.02 | 0.044 | 49.64029                                   | 3611.643                    |

Similar support for reweightig is provided in reldist, a command for relative distribution analysis (Jann 2020c). Furthermore, the matching and reweighting command kmatch (Jann 2017) supports entropy balancing, albeit without specific adjustment of statistical inference. Since regression adjustment after entropy balancing yields consistent standard errors, however, command kmatch can still be used to obtain valid results. Here is a replication of the treatment effect from section 4.2 using kmatch. The trick is to include the full vector of covariates also in the outcome equation.

```
kmatch eb treat age-re75 (re78=age-re75) [pw=w0], nomtable att
(fitting balancing weights ... done)
Entropy balancing
                                                            Number of obs = 438
                                                                         .00001
                                                 Balance tolerance =
Treatment
            : treat = 1
            : 1
Targets
Covariates : age education black hispanic married nodegree re74 re75
RA equations: re78 = age education black hispanic married nodegree re74 re75 ...
Treatment-effects estimation
        re78
               Coefficient Std. err.
                                                 P>|t|
                                                           [95% conf. interval]
                 1830.641
                                         2.02
         ATT
                            906.1741
                                                 0.044
                                                           49.64029
                                                                       3611.643
```

Implementing entropy balancing as a reweighting and standardization option may also be useful for various other types of estimators, but such work still has to done. Another topic that deserves further investigation whether the efficiency of reweighted statistics based on entropy balancing can further be improved by optimized trimming techniques, and how this would affect statistical inference. See Kranker et al. (2020) for work that goes in this direction

## 6 Appendix: Correction of IPW standard errors

For IPW we can adjust the standard errors of statistics based on the reweighted data in a similar way as for entropy balancing. In fact, working through the details (see Jann 2020c) shows that for IPW based on a logit model the correction has the exact same form as for entropy balancing. We simply need to replace the entropy balancing influence functions by the influence functions of the parameters of the logit model. A convenient way to compute influence functions for maximum likelihood models makes use of the scores and the model-based variance matrix (see Jann 2020b). The correction goes as follows:

```
. logit treat age-re75 [pw=w0]
  (output omitted)
. predict pscore if treat==0, pr
(185 missing values generated)
. generate ipw = w0 * cond(treat==0, pscore/(1-pscore), 1)
. predict score, score
. forvalues i=1/9 {
         quietly generate IFipw`i´ = .
  3. }
. mata:
                                                  mata (type end to exit) \overline{\phantom{a}}
            = st_data(.,"age-re75")
            = X, J(rows(X), 1, 1) // add constant
      score = st_data(.,"score")
      Ginv = st_matrix("e(V_modelbased)")
      st_view(IF=., ., "IFipw*")
      IF[.,.] = (X :* score) * Ginv´
: end
. drop score
. drop IFipw9 // drop the IF for the constant; it is not needed
. summarize re78 if treat==0 [aw=ipw], meanonly
. generate IFy0 = (treat==0) * (re78 - r(mean)) / r(sum_w)
. summarize re78 if treat==1 [aw=ipw], meanonly
. generate IFy1 = (treat==1) * (re78 - r(mean)) / r(sum_w)
                                                 - mata (type end to exit) -\!-
      // data
      grp = st_data(., "treat")
            = st_data(., "age-re75")
      IFy0 = st_data(., "IFy0")
      IFipw = st_data(., "IFipw*")
      ipw = st_data(., "ipw")
            = st_data(., "w0")
      // compute (negative of) G
      G = colsum(select(ipw :* IFy0 :* X, grp:==0)) `
      // adjust IF
      st_store(., st_addvar("double", "IFyOc"), ipw :/ wO :* IFyO + IFipw * G)
: end
. generate IFte = IFy1 - IFy0c
. total IFy0c IFy1 IFte [pw=w0]
Total estimation
                                            Number of obs = 438
                    Total
                            Std. err.
                                           [95% conf. interval]
       IFy0c
                -6.88e-08
                             943.3969
                                          -1854.159
                                                       1854.159
                                                       1116.139
        IFy1
                            567.8919
                                          -1116.139
                 5.26e-13
        IFte
                 6.88e-08
                             1071.73
                                          -2106.385
                                                       2106.385
```

. drop IF\*

The effect of the correction is less pronounced than for entropy balancing. This is related to the finding that conditioning on the estimated propensity score is more efficient than conditioning on the true propensity score, because random imbalance is partially removed. For entropy balancing this efficiency gain is stronger than for IPW because entropy balancing completely removes random imbalance.

### 7 References

- Dehejia, R. H., and S. Wahba. 1999. Causal Effects in Non-Experimental Studies: Reevaluating the Evaluation of Training Programs. *Journal of the American Statistical Association* 94(448): 1053–1062.
- Fortin, N., T. Lemieux, and S. Firpo. 2011. Decomposition Methods in Economics. In *Handbook of Labor Economics*, ed. O. Ashenfelter and D. Card, vol. 4, chap. 1, 1–102. Amsterdam: Elsevier. http://ideas.repec.org/h/eee/labchp/4-01.html.
- Hainmueller, J. 2012. Entropy Balancing for Causal Effects: A Multivariate Reweighting Method to Produce Balanced Samples in Observational Studies. *Political Analysis* 20(1): 25–46.
- Hainmueller, J., and Y. Xu. 2011. ebalance: Stata module to perform Entropy reweighting to create balanced samples. Statistical Software Components S457326. Available from https://ideas.repec.org/c/boc/bocode/s457326.html.
- ———. 2013. ebalance: A Stata Package for Entropy Balancing. *Journal of Statistical Software* 54(7): 1–18.
- Imai, K., and M. Ratkovic. 2014. Covariate balancing propensity score. *Journal of the Royal Statistical Society: Series B (Statistical Methodology)* 76(1): 243–263.
- Imbens, G. W., and J. M. Wooldridge. 2009. Recent Developments in the Econometrics of Program Evaluation. *Journal of Economic Literature* 47(1): 5–86.
- Jann, B. 2005. moremata: Stata module (Mata) to provide various functions. Statistical Software Components S455001. Available from http://ideas.repec.org/c/boc/bocode/s455001.html.
- ———. 2008. The Blinder-Oaxaca decomposition for linear regression models. The Stata Journal 8(4): 453–479.
- ———. 2017. kmatch: Stata module for multivariate-distance and propensity-score matching, including entropy balancing, inverse probability weighting, (coarsened) exact matching, and regression adjustment. Statistical Software Components S458346. Available from https://ideas.repec.org/c/boc/bocode/s458346.html.

——. 2020a. DSTAT: Stata module to compute summary statistics and distribution functions including standard errors and optional covariate balancing. Statistical Software Components S458874,. Available from https://ideas.repec.org/c/boc/bocode/s458874,.html.

- ——. 2020b. Influence functions continued. A framework for estimating standard errors in reweighting, matching, and regression adjustment. University of Bern Social Sciences Working Papers 35. Available from https://ideas.repec.org/p/bss/wpaper/35.html.
- ———. 2020c. Relative distribution analysis in Stata. University of Bern Social Sciences Working Papers 37. Available from https://ideas.repec.org/p/bss/wpaper/37.html.
- Kish, L. 1965. Survey Sampling. New York: Wiley.
- Kranker, K. 2019. psweight: IPW- and CBPS-type propensity score reweighting, with various extensions. Statistical Software Components S458657. Available from https://ideas.repec.org/c/boc/bocode/s458657.html.
- Kranker, K., L. Blue, and L. Vollmer Forrow. 2020. Improving Effect Estimates by Limiting the Variability in Inverse Propensity Score Weights. *The American Statistician*
- LaLonde, R. J. 1986. Evaluating the Econometric Evaluations of Training Programs with Experimental Data. *The American Economic Review* 76(4): 604–620.
- Valliant, R., J. A. Dever, and F. Kreuter. 2013. Practical Tools for Designing and Weighting Survey Samples. New York: Springer.
- Zhao, Q., and D. Percival. 2017. Entropy Balancing is Doubly Robust. *Journal of Causal Inference* 5: 2016–0010.